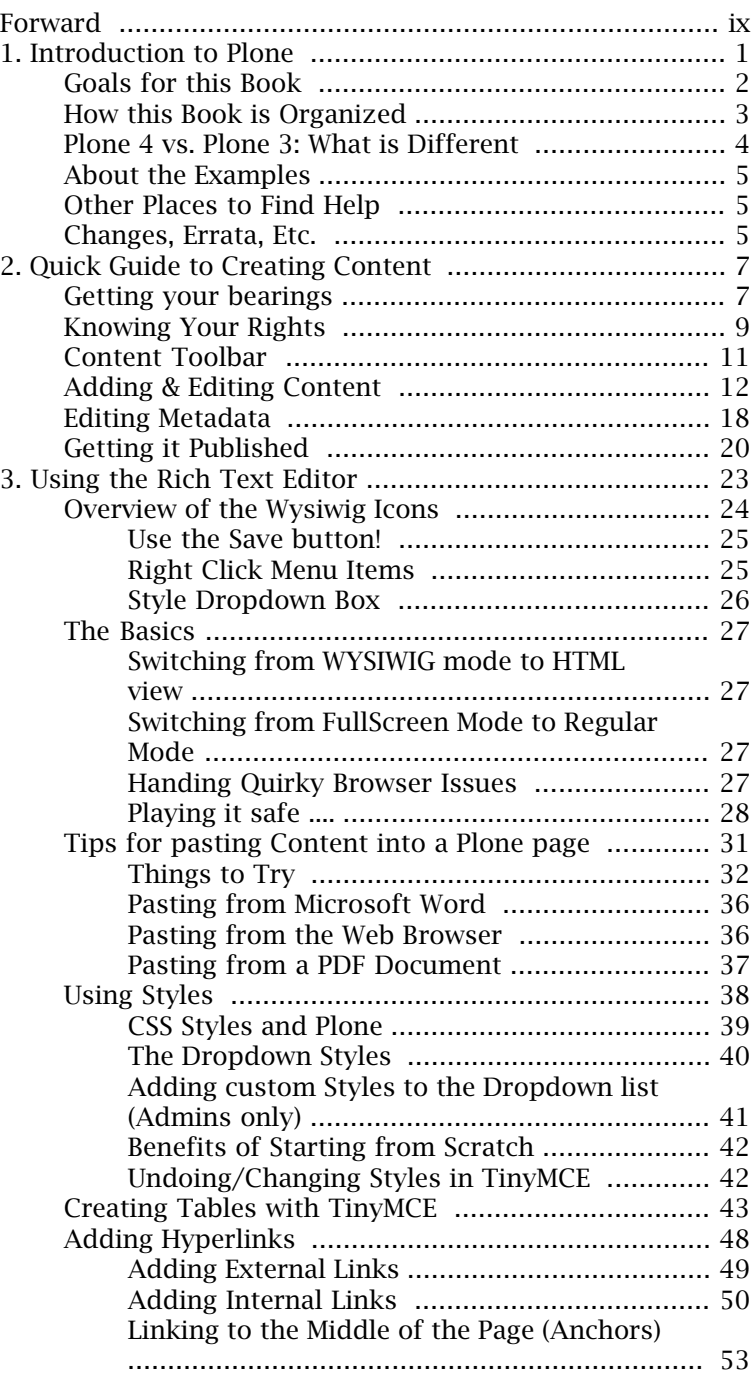

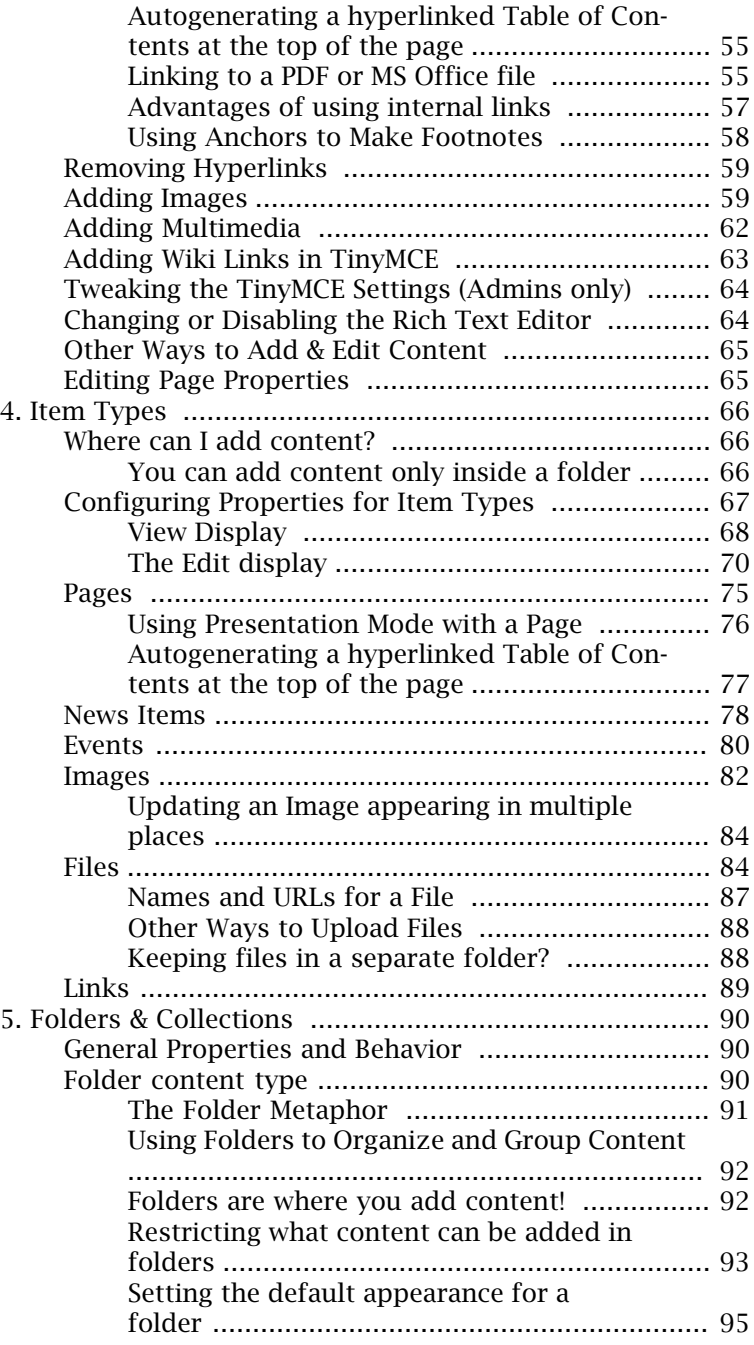

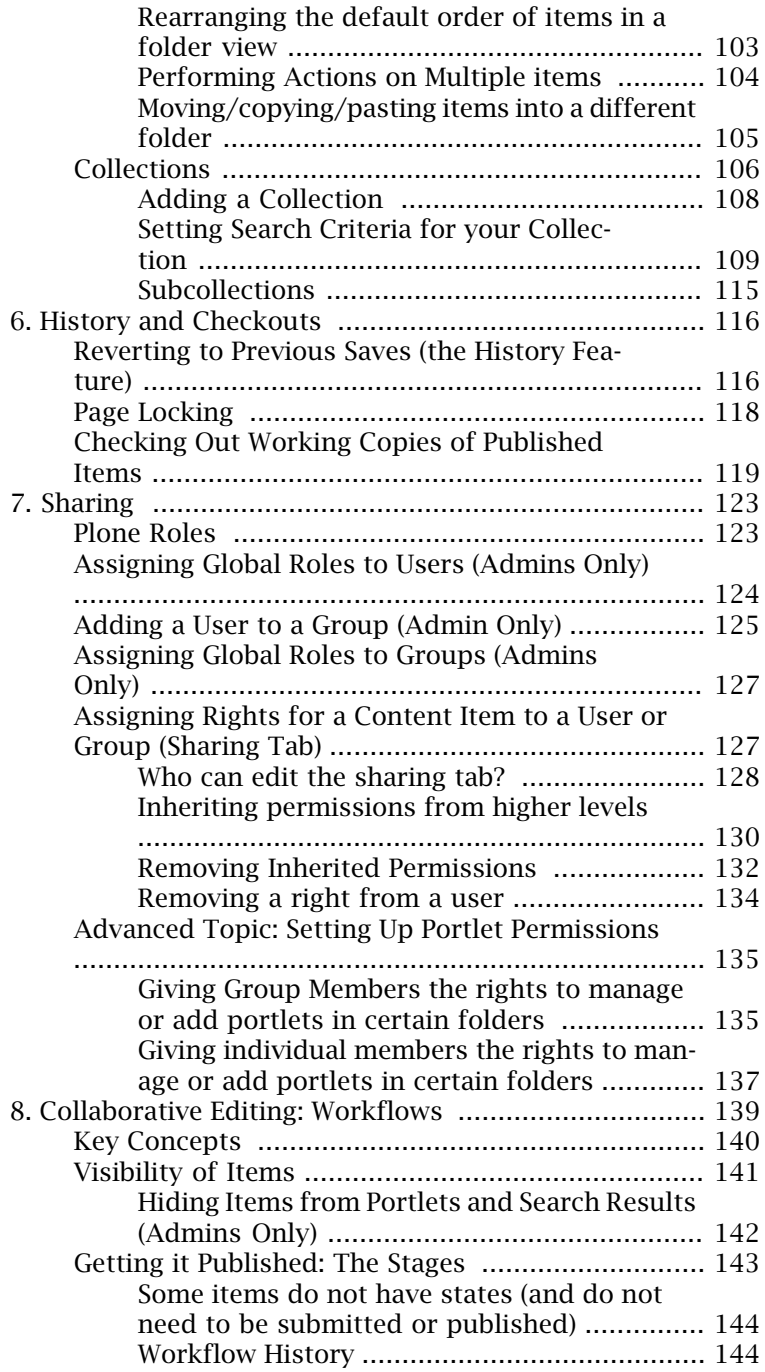

v

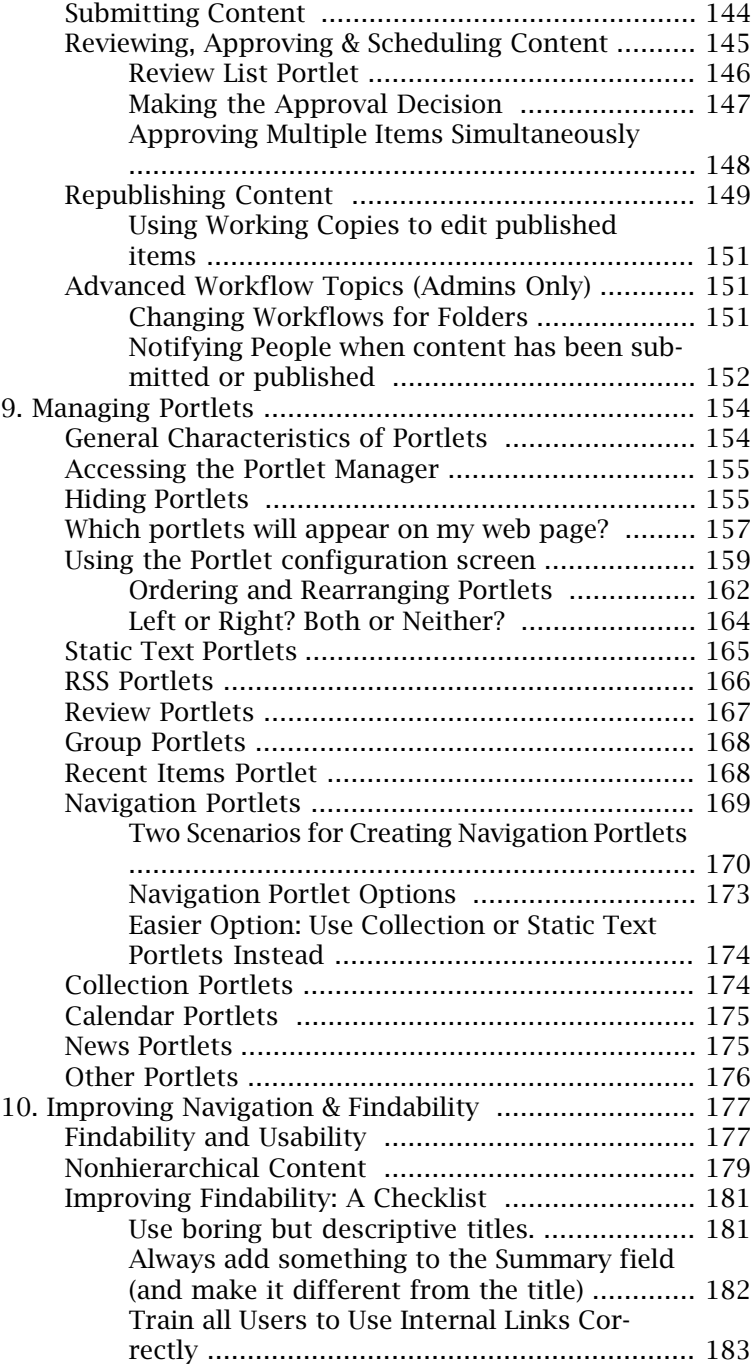

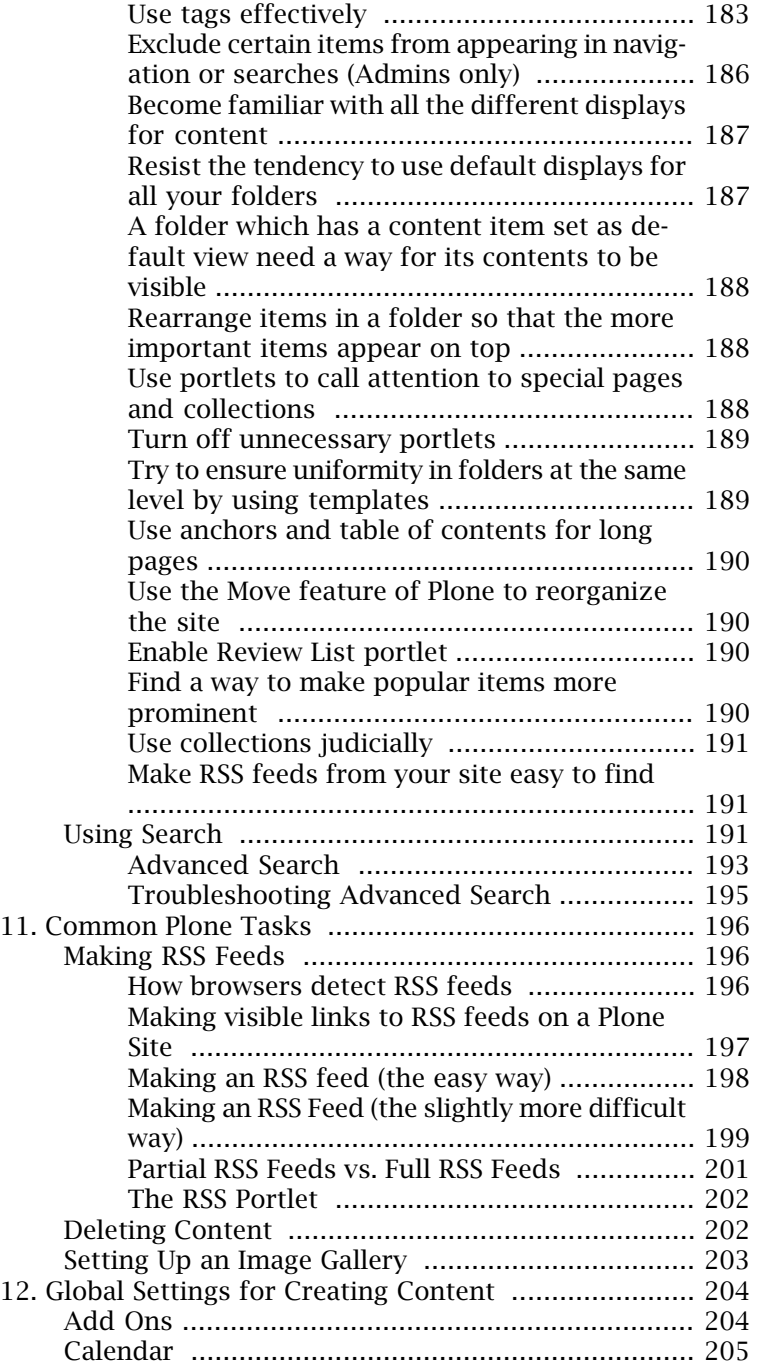

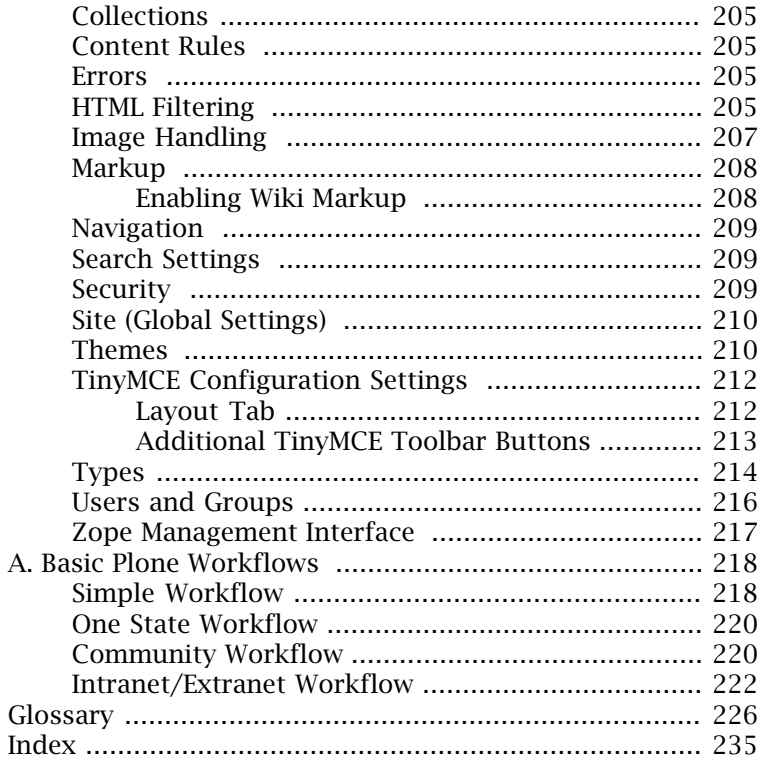